### **EXCHANGE YOUR MIND**

# **PORTOFLIO>: LINEE GUIDA**

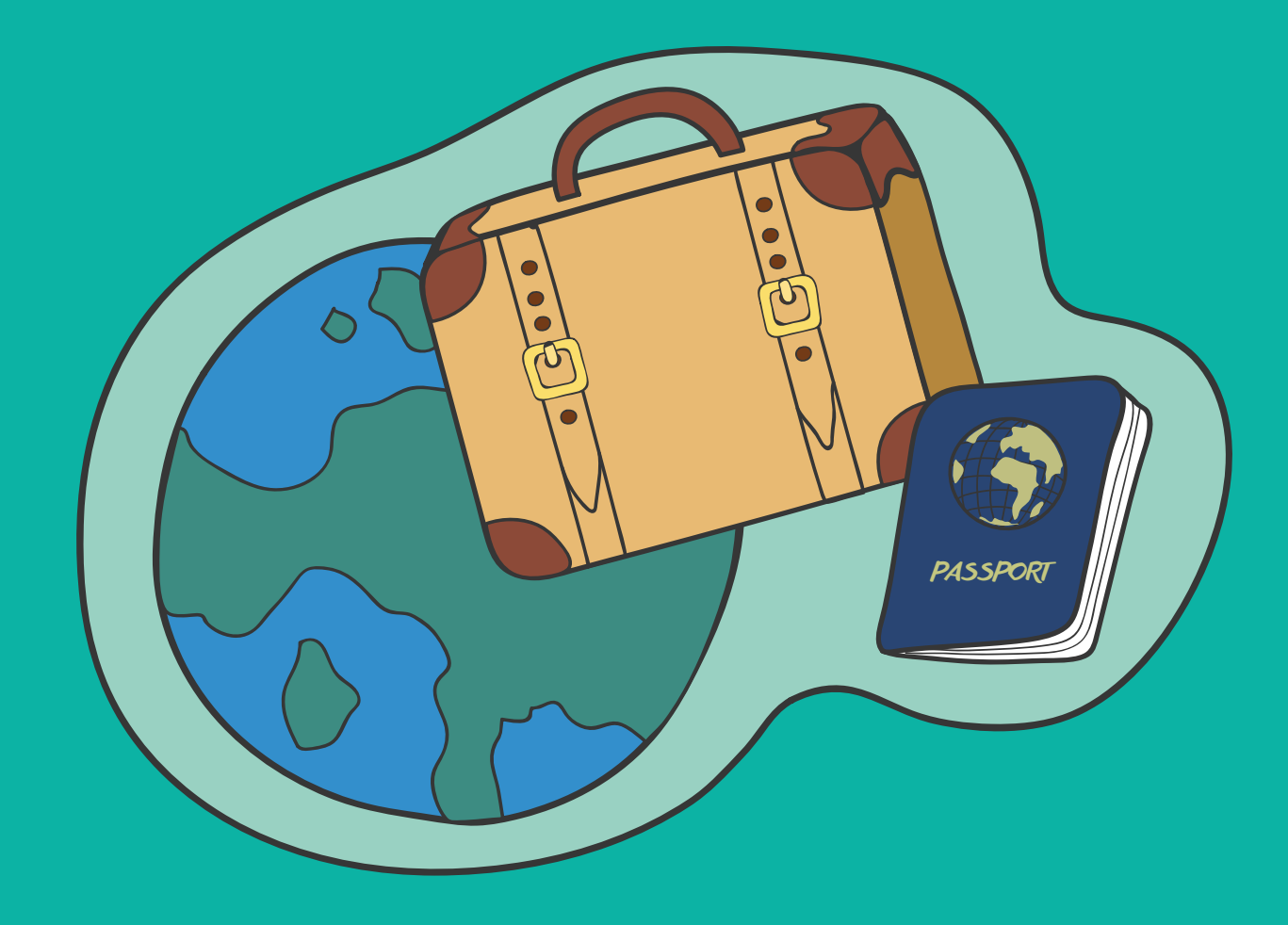

#### **LINEE GUIDA**

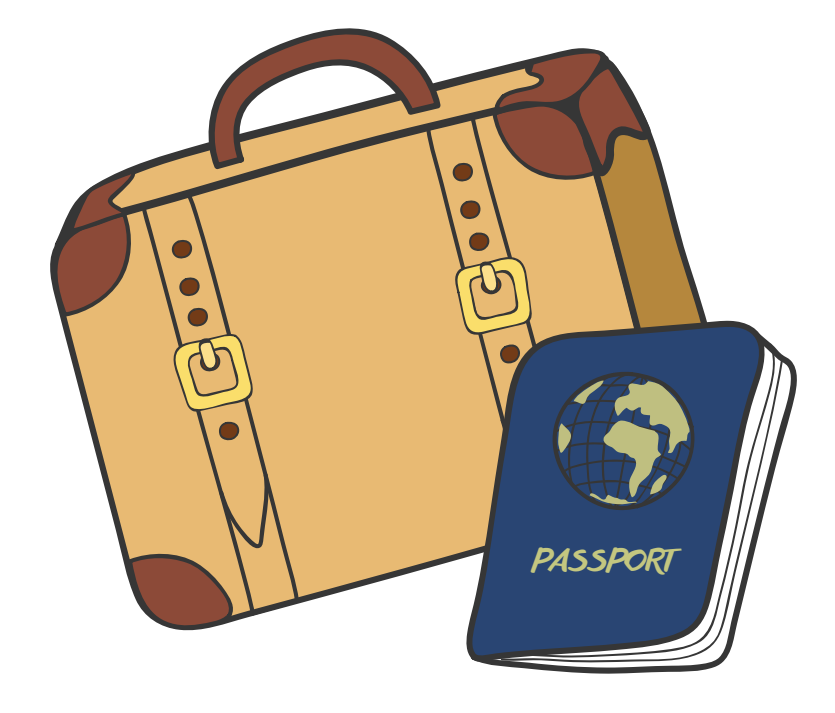

#### QUELLE QUI INDICATE SONO DELLE LINEE GUIDA GENERALI FORMULATE COME SUGGERIMENTI

CON LO SCOPO DI AIUTARE LO STUDENTE CHE NON HA MAI PREPARATO UN PORTFOLIO IN PRECEDENZA O CHE HA DEI DUBBI E VUOLE REVISIONARE IL PROPRIO MATERIALE.

#### **REQUISITI TECNICI**

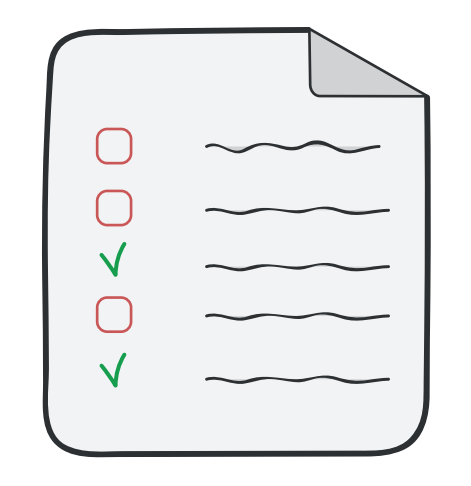

#### VERIFICA I REQUISITI TECNICI NEL BANDO IN MERITO ALLE DIMENSIONI

PORTFOLIO MAX 10 MB IMMAGINI MAX 300 DPI FORMATO A4 PDF

#### **SELEZIONE DEI PROGETTI**

1. IL PORTFOLIO DEVE ESSERE BREVE, ESAUSTIVO E INCISIVO. DEVE MOSTRARE LE TUE ABILITÀ E COMPETENZE.

È CONSIGLIATO INSERIRE SIA PROGETTI ACCADEMICI CHE NON ACCADEMICI, QUALORA LI AVESSI. QUESTO AIUTERÀ LA COMMISSIONE DURANTE LA SELEZIONE.

SE STAI INIZIANDO LA TUA CARRIERA INSERISCI ANCHE PROGETTI **PARZIALI (SKETCH, DISEGNI, MODELLI, ETC) PURCHÉ BEN** PRESENTATI.

SE NON SEI PIÙ AI PRIMI ANNI INVECE FAI UNA SELEZIONE DEI PROGETTI CHE GIUDICHI MIGLIORI.

NON C'È UN NUMERO MINIMO O MASSIMO RICHIESTO DI PROGETTI.

PUNTA SULLA QUALITÀ E NON SULLA QUANTITÀ

### **PROGETTI ACCADEMICI**

# 2. QUALITÀ NON QUANTITÀ

PER GLI STUDENTI AL PRIMO O SECONDO ANNO DI LAUREA TRIENNALE CHE NON HANNO MOLTI PROGETTI: LA VALUTAZIONE DEL PORTOFOLIO AVVERRÀ TENENDO CONTO DELLA QUALITÀ DEI PROGETTI E DEL PERCORSO AVUTO.

IL NUMERO DEI PROGETTI È PERTANTO PROPORZIONATO AGLI ANNI DI STUDI FATTI.

PER GLI STUDENTI CON UN PERCORSO ACCADEMICO PRECEDENTE AL CORSO DI STUDI ATTUALE, ( es. precedente laurea in Architettura o in un altro ambito del design diverso da quello attuale): È CONSIGLIATO INSERIRE ANCHE PROGETTI DIVERSIFICATI QUALORA SI RITENESSERO UTILI E SUFFICIENTEMENTE COMPLETI PER DESCRIVERE IL PROPRIO PERCORSO ACCADEMICO.

### PRESENTAZIONE DEI PROGETTI

# 3. PER OGNI PROGETTO È CONSIGLIATO SPECIFICARE

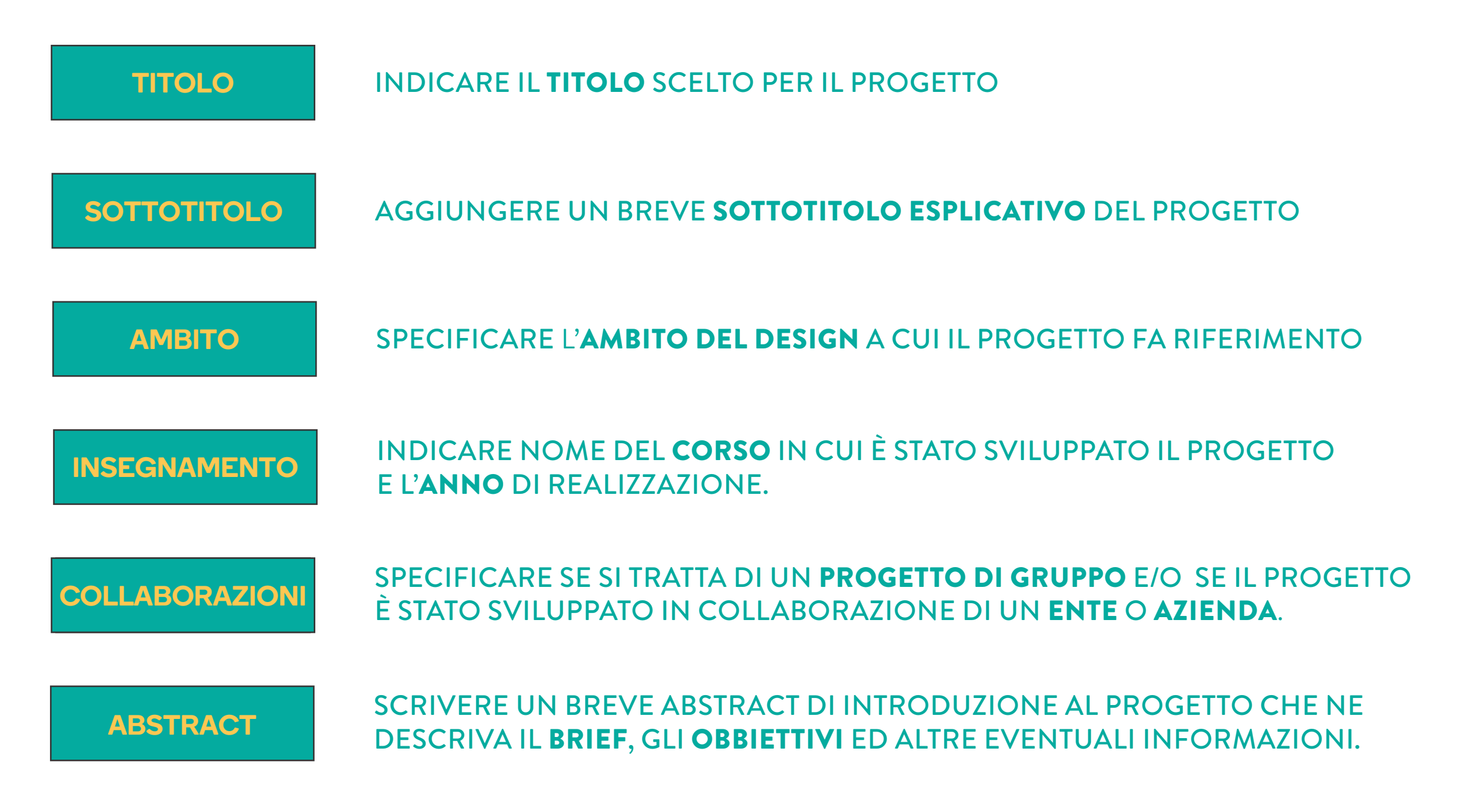

## **PRESENTAZIONE DEI PROGETTI**

### 4. IMMAGINI DESCRITTIVE

PER OGNI PROGETTO È CONSIGLIATO SCEGLIERE DELLE IMMAGINI QUANTO PIÙ POSSIBILE COMPLETE.

QUALORA LO STUDENTE LI POSSEDESSE PUÒ FORNIRE: FOTOGRAFIE DEL PROGETTO IN STUDIO FOTOGRAFIE IN CONTESTO EVENTUALI DETTAGLI TECNICI, MODELLI 3D, PLASTICI, PROTOTIPI FOTOGRAMMI DI VIDEO ( non è possibile allegare video quindi si consiglia di selezionare dei fotogrammi e inserire un eventuale link di collegamento ad un canale youtube, vimeo ecc)

È RICHIESTO CHE LE IMMAGINI NON SUPERINO I 300 DPI

## ORGANIZZAZIONE DEL PORTOFOLIO

5. PER QUANTO RIGARDA L'ORDINE DEI PROGETTI, L'ORGANIZZAZIONE È LIBERA, ES: **ORDINE CRONOLOGICO** ORDINE PER TIPOLOGIA DI PROGETTO DIVISIONE TRA PROGETTI ACCADEMICI E NON ACCADEMICI

È CONSIGLIATO PREPARARE IL PORTOFOLIO IN LINGUA INGLESE IN MODO DA ACCELLERARE I TEMPI DI PREPARAZIONE DI UN ULTERIORE SECONDO PORTFOLIO NEL CASO IN CUI LA SEDE **OSPITANTE LO RICHIEDA.** 

#### **SELEZIONE DEL PORTFOLIO**

**6. SI FA PRESENTE CHE DURANTE LA SELEZIONE PER OGNI STUDENTE VERRÀ VALUTATO IL PORTFOLIO IN RELAZIONE AL PERCORSO ACCADEMICO SVOLTO** 

**ATTENZIONE! ALCUNE SEDI STRANIERE MOLTO SELETTIVE** PREVEDONO UNA SECONDA SELEZIONE SULLA BASE DEL PORTFOLIO. PER QUESTE SEDI I DOCENTI DEL POLITECNICO TENDERANNO A SELEZIONARE I PORTFOLI PIÙ COMPLETI IN **MODO GARANTIRE POI ALLO STUDENTE DELLE BUONE** PROBABILITÀ DI ESSERE AMMESSO.

## **SELEZIONE DELLE SEDI PARTNER**

6. PER LE SEDI PARTNER CHE PREVEDONO UN'ULTERIORE SELEZIONE, DOPO LA CHIUSURA DEL BANDO POTRÀ ESSERE NECESSARIO MODIFICARE IL PORTFOLIO

SI CONSIGLIA PERTNATO DI RIVOLGERSI AL PROPRIO DOCENTE PROMOTORE PER AFFINARE E MIGLIORARE IL PORTFOFLIO CON I SUOI SUGGERIMENTI E ASSICURARSI CHE ESSO SIA COERENTE CON I REQUISITI DELLA SEDE STRANIERA E CON IL CORSO DI STUDI PER CUI SI INTENDE FARE APPLICATION.

SI CONSIGLIA DI VERIFICARE SUL SITO DELLA SEDE PARTNER I REQUISITI DI SELEZIONE E DI SELEZIONARE DEI PROGETTI IN LINEA CON IL CORSO SCELTO E CON L'IMPOSTAZIONE DELLA SCUOLA ( Alcune scuole prediligono un indirizzo più tecnico, altre sono accademie ecc.)